# **Porady praktyczne dla osób planujących poszukiwania genealogiczne**

## **w Archiwum Głównym Akt Dawnych**

Opracowała Małgorzata Kośka

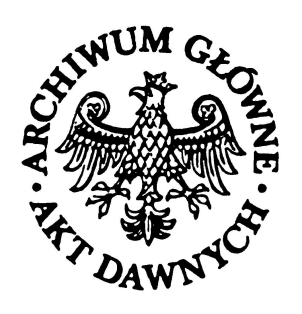

Warszawa styczeń 2011

## **Spis treści**

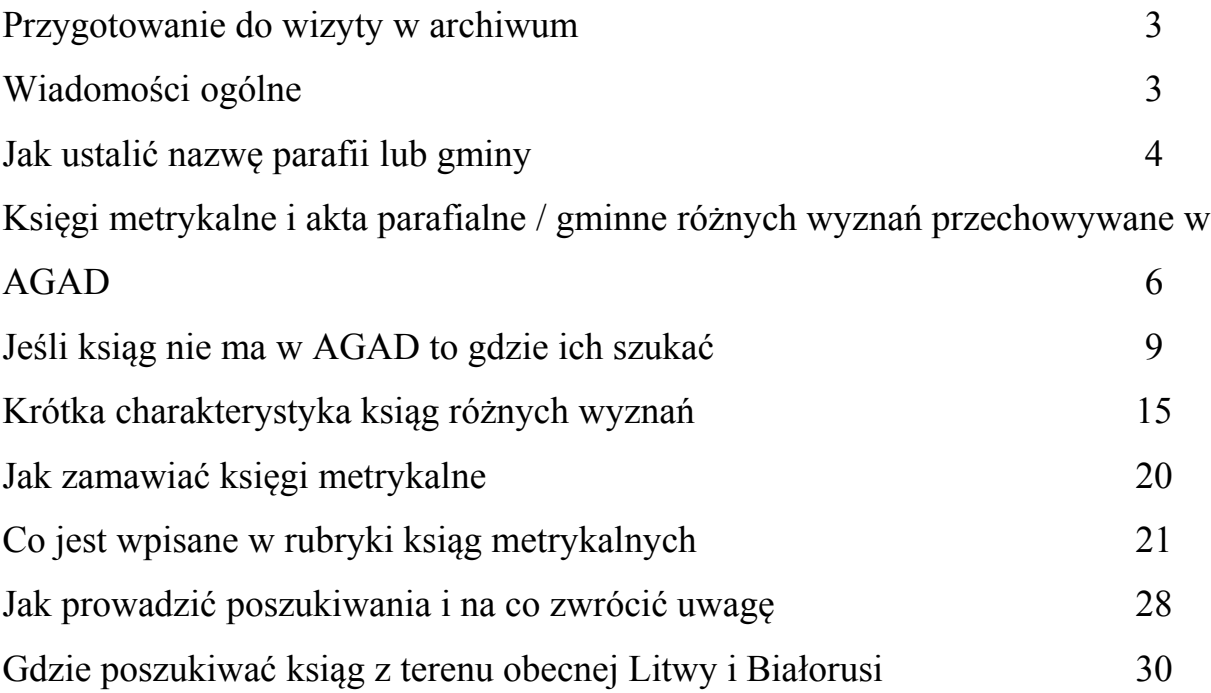

#### **Przygotowanie do wizyty w archiwum**

Przygotowanie do wizyty czy to w archiwum państwowym czy kościelnym należy rozpocząć od zgromadzenia wszelkich dostępnych informacji i dokumentów.

Ważne są wszystkie posiadane odpisy, wypisy, fotokopie - nawet uszkodzone, mało czytelne lub wręcz niezrozumiale dla genealoga amatora. Przy pomocy archiwisty można podjąć próbę ich odczytania i uzyskania z nich informacji, które pomogą rozpocząć poszukiwania.

Poszukiwania w księgach metrykalnych i aktach parafialnych są jedną z dróg pozyskania informacji o przodkach. Warto jednak zacząć właśnie od nich.

Szerszy przegląd różnych źródeł do poszukiwań genealogicznych znajduje się na stronie [www.archiwa.gov.pl](http://www.archiwa.gov.pl/) w dziale *Genealogia.*

#### **Wiadomości ogólne**

Przed rozpoczęciem poszukiwań w Archiwum Głównym Akt Dawnych przede wszystkim trzeba ustalić, czy znajdują się w nim interesujące nas materiały genealogiczne.

W AGAD znajdują się księgi metrykalne i akta parafialne z terenów tzw. zabużańskich (choć to niezbyt trafne określenie). Terytorialnie są to województwa: lwowskie, tarnopolskie, stanisławowskie i wołyńskie w granicach sprzed II wojny światowej.

Informację ogólną o naszym zasobie można uzyskać w Wydziale Ewidencji i Informacji Naczelnej Dyrekcji Archiwów Państwowych, ul. Rakowiecka 2 D, 02-517 Warszawa, ; tel. (22) 56-54-642, 56-54-643,

e-mail [ndap@archiwa.gov.pl](mailto:ndap@archiwa.gov.pl)

Wszystkie archiwa państwowe dysponują danymi z komputerowej bazy PRADZIAD rejestrującej księgi metrykalne i akta stanu cywilnego przechowywane w archiwach państwowych, części Urzędów Stanu Cywilnego i części archiwów kościelnych. Najnowsza wersja bazy jest dostępna na stronie [www.archiwa.gov.pl](http://www.archiwa.gov.pl/)

Dane z bazy PRADZIAD publikowane były również w formie książkowej. Pierwsze wydanie informatora *Księgi metrykalne i stanu cywilnego w archiwach państwowych w Polsce* pod red. A. Laszuk ukazało się w 1998 r. (następne w 2000 i 2003 r.).

Informator znajduje się w księgozbiorze podręcznym Pracowni Naukowej AGAD.

#### **Jak ustalić nazwę parafii lub gminy**

Przystępując do poszukiwań zazwyczaj wiemy, jakiego wyznania była interesująca nas osoba czy rodzina. Jeśli nie jesteśmy tego pewni, musimy liczyć się z koniecznością przeszukania ksiąg różnych wyznań dla danej miejscowości. Podstawową informacją, bez której nie rozpoczniemy poszukiwań jest nazwa miejscowości w której rodzina zamieszkiwała. Na miejscu w archiwum można ustalić czy była ona samodzielną parafią lub gminą (w zależności od wyznania) czy podległą filią.

Służą do tego:

*"Słownik geograficzny Królestwa Polskiego i innych krajów słowiańskich"* wydawany w latach 1880-1902.

Słownik jest dostępny w wersji elektronicznej na stronach [http://www.dir.icm.edu.pl/pl/Slownik\\_geograficzny](http://www.dir.icm.edu.pl/pl/Slownik_geograficzny) (dostęp 30.12.2010) [http://poliqarp.wbl.klf.uw.edu.pl](http://poliqarp.wbl.klf.uw.edu.pl/) (dostęp 30.12.2010)

W *Słowniku* znajdują się opisy miejscowości leżących w Rzeczypospolitej w jej granicach przedrozbiorowych, na Śląsku i częściowo Pomorzu Zachodnim.

W poszczególnych hasłach można znaleźć informacje o historii wsi czy miasta, strukturze wyznaniowej, przynależności administracyjnej, a w przypadku miejscowości prywatnych o aktualnych i wcześniejszych właścicielach.

*Słownik* znajduje się w księgozbiorze podręcznym w Pracowni Naukowej AGAD.

*"Skorowidz miejscowości Rzeczypospolitej Polskiej"* pod red. T. Bystrzyckiego wydany w latach 1933-1934.

Skorowidz jest dostępny w wersji elektronicznej na stronach

[www.wbc.poznan.pl](http://www.wbc.poznan.pl/) (dostęp 30.12.2010)

[http://ebuw.uw.edu.pl](http://ebuw.uw.edu.pl/) (dostęp 30.12.2010)

W *Skorowidzu* prócz informacji o przynależności administracyjnej (gmina, powiat, województwo) znajdują się wiadomości o siedzibie sądu czy odległości do najbliższej stacji kolejowej. *Skorowidz* podaje przynależność miejscowości do parafii rzymskokatolickiej, greckokatolickiej, prawosławnej i ewangelickiej.

 Nie ma w nim informacji na temat przynależności do gminy wyznania mojżeszowego.

*Skorowidz* znajduje się w księgozbiorze podręcznym w Pracowni Naukowej AGAD.

*Schematyzmy* diecezji rzymskokatolickich i greckokatolickich.

*Schematyzmy* to informatory wydawane zwykle co roku przez władze kościelne poszczególnych diecezji. Zawierają dane dotyczące kleru świeckiego i zakonnego diecezji oraz omówienie jej sieci parafialnej w układzie dekanatalnym. W opisie każdej parafii można znaleźć informacje od kiedy istnieje, o kościele parafialnym (kiedy został zbudowany, kto go fundował, pod jakim jest wezwaniem, kto jest aktualnym patronem /opiekunem/ kościoła), o miejscowościach filialnych parafii, aktualnym proboszczu oraz liczbie wiernych.

*Schematyzmy* są szczególnie pomocne w ustalaniu przynależności parafialnej miejscowości, które zmieniły swój status (z filii stały się samodzielną parafią lub odwrotnie). Na przykład ze schematyzmu rzymskokatolickiej archidiecezji

5

lwowskiej można się dowiedzieć, że parafie Maksymówka (w 1908 r.), Sieniawa (w 1909 r.), Stryjówka (w 1903 r.), Zarudeczko ( w 1914 r.) usamodzielniły się, a wcześniej należały do parafii Zbaraż. Tak więc poszukiwania genealogiczne obejmujące wcześniejsze lata trzeba prowadzić dla tych miejscowości w księgach parafii Zbaraż.

*Schematyzmy* są dostępne w bibliotece AGAD.

Przynależność do gmin wyznania mojżeszowego można ustalić na podstawie publikacji J. Michalewicza, *Żydowskie okręgi metrykalne*, Kraków 1995 W opracowaniu tym autor przyjął układ alfabetyczny według nazw powiatów, a w ramach powiatu według gmin. Podane są również, tam gdzie było to możliwe do ustalenia, zmiany w przynależności miejscowości do gminy.

(W 2011 r. indeks alfabetyczny wszystkich miejscowości ujętych w publikacji będzie dostępny na stronie AGAD).

## **Księgi metrykalne i akta parafialne / gminne różnych wyznań przechowywane w AGAD**

Przystępując do poszukiwań archiwalnych w pierwszej kolejności należy zapoznać się z inwentarzami ksiąg metrykalnych przechowywanych w AGAD. Zespoły ksiąg metrykalnych wszystkich wyznań mają opracowane inwentarze książkowe.

 Wszystkie inwentarze zaopatrzone są w indeksy geograficzne, dzięki którym szybko możemy ustalić, czy księgi z interesujących nas miejscowości znajdują się w AGAD.

Inwentarze w wersji elektronicznej dostępne są na internetowej stronie AGAD pod bezpośrednim adresem [http://www.agad.archiwa.gov.pl/metodyka/akta\\_parafii.html](http://www.agad.archiwa.gov.pl/metodyka/akta_parafii.html)  (dostęp 30.12.2010)

1. Inwentarz ksiąg metrykalnych parafii wyznania rzymskokatolickiego z archidiecezji lwowskiej 1604 – 1945.

2. Inwentarz ksiąg metrykalnych parafii wyznania rzymskokatolickiego z diecezji łuckiej i wileńskiej 1799 – 1905.

3. Inwentarz ksiąg metrykalnych wyznania rzymskokatolickiego z diecezji przemyskiej 1590, 1600 – 1943.

4. Inwentarz ksiąg metrykalnych parafii obrządku greckokatolickiego z archidiecezji lwowskiej, diecezji przemyskiej i stanisławowskiej 1728 – 1943.

5. Inwentarz ksiąg metrykalnych gmin Kościoła Ewangelickiego Augsburskiego i Helweckiego Wyznania 1767 – 1939.

6. Inwentarz ksiąg metrykalnych gmin wyznania ewangelicko-augsburskiego z zachodnich guberni Cesarstwa Rosyjskiego / wschodnich województw II Rzeczypospolitej 1790 – 1940.

7. Inwentarz ksiąg metrykalnych i akt parafii wyznania prawosławnego z Wołynia i Polesia, 1823 – 1902, 1929 – 1939.

8. Inwentarz ksiąg metrykalnych gmin wyznania mojżeszowego z terenów tzw.  $\alpha$ zabużańskich" 1814 – 1939.

9. Inwentarz ksiąg metrykalnych i akt parafialnych różnych wyznań i obrządków (Ormian, Mennonitów, Baptystów, Ewangelicznych Chrześcijan i Autokefalicznej Cerkwi Prawosławnej) z terenów tzw. "zabużańskich" 1685 – 1942.

Drugą grupą materiałów w której można prowadzić poszukiwania genealogiczne są akta parafialne / gminne różnych wyznań. W AGAD wprowadzony został podział na odrębne zespoły ksiąg metrykalnych i pozostałych dokumentów wytworzonych w parafii czy gminie.

W zespołach akt znajdują się księgi rodzin zamieszkujących w parafii czy gminie, protokoły przedślubne, księgi zapowiedzi, wypisy z ksiąg metrykalnych,

7

spisy komunikujących i inne dokumenty w których mogą pojawiać się interesujące nas osoby czy rodziny.

Niestety, z uwagi na zły stan zachowania tych akt oraz ograniczenia w udostępnianiu dokumentów od wytworzenia których nie minęło jeszcze 100 lat, w wielu wypadkach możliwe jest jedynie zlecenie poszukiwań (informacja na stronie AGAD w dziale Genealogia – Archiwum Patriae – [http://www.archivum-patriae.free.ngo.pl/\)](http://www.archivum-patriae.free.ngo.pl/).

Wszystkie inwentarze zaopatrzone są w indeksy geograficzne, dzięki którym szybko możemy ustalić, czy akta z interesujących nas miejscowości znajdują się w AGAD.

Inwentarze w wersji elektronicznej dostępne są na internetowej stronie AGAD pod bezpośrednim adresem

[http://www.agad.archiwa.gov.pl/metodyka/akta\\_parafii.html](http://www.agad.archiwa.gov.pl/metodyka/akta_parafii.html)

1. Inwentarz akt parafii wyznania rzymskokatolickiego z archidiecezji lwowskiej 1601 – 1685, 1740 – 1951.

2. Inwentarz akt parafii wyznania rzymskokatolickiego z diecezji łuckiej 1804 – 1950.

3. Inwentarz akt parafii wyznania rzymskokatolickiego z diecezji przemyskiej 1825 – 1943.

4. Inwentarz akt parafii obrządku greckokatolickiego z archidiecezji lwowskiej, diecezji przemyskiej i stanisławowskiej 1798 – 1945.

5. Inwentarz akt gmin Kościoła Ewangelickiego Augsburskiego i Helweckiego Wyznania 1786 – 1939.

6. Inwentarz akt gmin wyznania ewangelicko-augsburskiego z zachodnich guberni Cesarstwa Rosyjskiego / wschodnich województw II Rzeczypospolitej 1648, 1800 – 1939.

7. Inwentarz akt parafialnych kościoła prawosławnego (jedyny inwentarz w AGAD w którym łącznie zewidencjonowane są księgi metrykalne i akta parafialne).

8. Inwentarz akt gmin wyznania mojżeszowego z Małopolski Wschodniej 1838 – 1942.

9. Inwentarz akta parafii wyznania rzymskokatolickiego z diecezji/archidiecezji wileńskiej/diecezji pińskiej 1827-1945.

Przed przystąpieniem do prowadzenia poszukiwań zawsze warto przeczytać wstep do inwentarza interesujących nas ksiąg czy akt.

#### **Jeśli ksiąg nie ma w AGAD to gdzie ich szukać**

Jeśli okaże się, że nasze archiwum nie posiada w swoich zbiorach poszukiwanych dokumentów można zapytać o nie w innych archiwach gromadzących dokumenty z obszaru przedwojennej południowo-wschodniej Polski.

Księgi metrykalne różnych wyznań od zamknięcia których nie upłynęło jeszcze 100 lat znajdują się w III Wydziale Rejestracji Stanu Cywilnego i Ksiąg Zabużańskich USC, ul. Ks. I. Kłopotowskiego 1/3, 03-718 Warszawa ,

tel. (22) 443-12-81, 443-12-80

e-mail [pstaniszewski@um.warszawa.pl](mailto:pstaniszewski@um.warszawa.pl) [skz@um.warszawa.pl](mailto:skz@um.warszawa.pl)

Archiwum USC może odmówić poszukiwań genealogicznych, o ile nie jest znany przynajmniej rok danego wydarzenia.

*Sekcja Ksiąg Zabużańskich nie udostępnia swoich zbiorów do osobistego wglądu.*

Archiwum to, dawniej pod nazwą Archiwum Zabużańskie, mieściło się do kwietnia 2009 r. przy ul. Smyczkowej 14 (a jeszcze wcześniej przy ul. Jezuickiej 1 / 3). Zgodnie z uprawnieniami nadanymi w ustawie o aktach stanu cywilnego z 1986 r. i rozporządzeniem MSWiA z 1998 r. przechowuje księgi metrykalne z obszaru, który na mocy umowy z 1945 r. o polsko-radzieckiej granicy państwowej pozostał w granicach ZSRR, a od których zamknięcia nie minęło 100 lat. Księgi starsze niż stuletnie są sukcesywnie przekazywane przez to archiwum do AGAD.

W praktyce podział ten nie jest taki prosty (jedna księga może mieć na przykład wpisy z lat 1891 – 1917) dlatego zarówno w AGAD znajdują się księgi młodsze niż stuletnie, a w Archiwum Zabużańskim USC są księgi starsze niż stuletnie.

Aktualną informację o zasobie Sekcji Ksiąg Zabużańskich można uzyskać również w Oddziale II AGAD lub u autorki tego opracowania.

Pewna ilość ksiąg metrykalnych wyznania rzymskokatolickiego z terenów które po wojnie znalazły się poza granicami Polski jest przechowywana w Archiwum Państwowym w Przemyślu, ul. J. Lelewela 4, 37-700 Przemyśl,

Tel. (16) 670-35-38, 670-76-34 wew. 169 (informacja)

e-mail [archiwum@przemysl.ap.gov.pl.](mailto:archiwum@przemysl.ap.gov.pl)

Wprawdzie tamtejsze archiwum przekazywało księgi "zabużańskie" do AGAD, ale część z nich pozostała w Przemyślu. Szczegółowe informacje na temat całego zbioru akt metrykalnych tamtejszego archiwum zawiera publikacja A. Krochmal i M. Proksy *Akta metrykalne w zasobie Archiwum Państwowego w Przemyślu*, Przemyśl 1998 (informacja poszerzona, w stosunku do PRADZIADA, o nazwy filii, nazwy zespołów i sygnatury).

Publikacja jest dostępna w bibliotece AGAD.

W przypadku ksiąg metrykalnych wyznania rzymskokatolickiego z dawnych województw lwowskiego i tarnopolskiego warto zwrócić się z zapytaniem do Archiwum im. Arcybiskupa Eugeniusza Baziaka w Krakowie, ul. Kanonicza 13, 31-002 Kraków, tel. (12) 411-37-40 (do listu dobrze jest dołączyć kopertę zwrotną ze znaczkiem).

Jest to archiwum dawnej archidiecezji lwowskiej, po wojnie przechowywane w częściach w Krakowie, Kalwarii Zebrzydowskiej i Tarnowie, scalone w 1956 r. w Lublinie, a w 1977 r. umieszczone w Lubaczowie. Od 1995 r. siedzibą archiwum jest Kraków.

W zbiorach archiwum znajdują się fragmenty archiwów parafialnych przeszło 160 parafii, w tym, według różnych opracowań, od tysiąca do około trzech tysięcy ksiąg metrykalnych od XVI do XX wieku. Na miejscu dostępny jest indeks do ksiąg metrykalnych z podaną sygnaturą, rodzajem archiwaliów i datami skrajnymi.

O księgi metrykalne z terenu dawnej diecezji przemyskiej można zapytać w Archiwum Archidiecezjalnym w Przemyślu, Pl. Katedralny 4 A, 37-700 Przemyśl, Tel. (16) 678-66-94 wew. 38 e-mail  $\frac{b \cdot \text{archiwum}(a)$  op. pl

Księgi metrykalne dawnej archidiecezji lwowskiej przechowywane są również w Centralnym Historycznym Archiwum Państwowym Ukrainy we Lwowie,

Pl. Soborny 3 a, 79000 Lwów, UKRAINA e-mail archives 2000@gmail.com

Według stanu na koniec 2009 r. były tam 3000 ksiąg z lat 1600 – 1944 (dominują księgi z lat 1816 – 1865).

Informacje na temat parafii i lat z których pochodzą księgi można uzyskać w AGAD.

 W Internecie na stronie [www.kami.net.pl](http://www.kami.net.pl/) (dostęp 30.12.2010) w dziale Miejscowości kresowe można wyszukać interesującą nas miejscowość i sprawdzić, czy archiwum lwowskie ma z niej księgi. Dodatkowo, w bazie podane są numery mikrofilmów wykonanych i udostępnianych przez Mormonów.

Inwentarze m. in. ksiąg metrykalnych zostały również opublikowane przez ks. Józefa Wołczańskiego, pod tytułem: *Dokumenty kościoła rzymskokatolickiego Archidiecezji Lwowskiej w zasobach Centralnego Państwowego Archiwum Historycznego Ukrainy we Lwowie: inwentarze,* Kraków 2007

Księgi, od których sporządzenia nie minęło jeszcze 100 lat są przechowywane w archiwum stanu cywilnego ZAGS we Lwowie:

Archiw ZAGS, Wul. Getmana Doroszenko 23, 79001 Lwów, UKRAINA Niestety, nie dysponujemy bliższymi informacjami na temat jego zasobu.

W przypadku ksiąg metrykalnych dawnej diecezji łuckiej można skierować zapytanie do Instytutu Archiwów, Bibliotek i Muzeów Kościelnych Katolickiego Uniwersytetu Lubelskiego, ul. Chopina 29 /7, 20-023 Lublin,

tel.  $(81)$  445-30-85 e-mail redabmk $@k$ ul.lublin.pl

W Instytucie są dostępne materiały genealogiczne – księgi metrykalne i różnego rodzaju wypisy sporządzone na podstawie oryginalnych ksiąg metrykalnych.

Znacząca część tego zbioru została opublikowana przez ks. Waldemara W. Żurka w sześciu tomach (w latach 2004 – 2010) pod wspólnym tytułem *Wykaz osób z akt parafialnych diecezji łuckiej do 1945 roku*.

Znajdują się w niej wypisy z metryk i dokumentów parafialnych parafii: Aleksandria, Annowola, Beresteczko, Berezne, Binduga, Boremel, Derażne, Drużkopol, Dubno, Hołoby, Horochów, Jałowicze, Kalinówka, Katerburg, Kazimirka, Kisielin, Kiwerce, Klewań, Kołki, Koniuchy, Korytnica, Kowel, Krupiec, Lewacze, Luboml, Ludwipol, Łokacze, Łuck – katedra, Łuck – parafia wojskowa, Łysin, Maciejów, Mielnica, Międzyrzec Korecki, Młynów, Nabrzuska, Nieświcz, Niewirków, Oleksiniec, Ołyka, Ostróg, Poddębce, Poryck, Ptycza, Radziwiłłów, Równe, Rymacze, Skurcze, Sokul, Stara Huta, Stepań, Szpanów, Tajkury, Targowica, Torczyn, Tuczyn, Wiszenki, Wiśniowiec, Włodzimierz Wołyński – kościół farny, Włodzimierz Wołyński – kościół pojezuicki, Zaturce, Zdołbunów, Złoczówka.

Wykazy, w zależności od parafii, zawierają od kilku do kilku tysięcy wpisów. Publikacja znajduje się w księgozbiorze podręcznym w Pracowni Naukowej AGAD.

O księgi metrykalne z diecezji łuckiej warto też pytać na miejscu w Łucku w Archiwum Państwowym Obwodu Wołyńskiego, ul. Veteraniv 21, 43024 Lutsk

e-mail [info@davo.voladm.gov.ua](mailto:info@davo.voladm.gov.ua)

Według informacji z 2009 r. w archiwum tym znajdują się księgi metrykalne parafii rzymskokatolickich z blisko 80 miejscowości.

Pewna ilość ksiąg metrykalnych wyznania greckokatolickiego z terenów które po wojnie znalazły się poza granicami Polski jest przechowywana w Archiwum Państwowym w Przemyślu.

W Sekcji Ksiąg Zabużańskich USC nie ma ksiąg metrykalnych wyznania greckokatolickiego. Na początku lat osiemdziesiątych XX w. wszystkie zostały przekazane do AGAD.

Nieporównywalnie większy od zbiorów przechowywanych w Polsce jest zespół ksiąg greckokatolickich w Centralnym Państwowym Archiwum Ukrainy we Lwowie.

Według informacji na koniec 2009 r. było w nim 8120 ksiąg metrykalnych z lat 1606 – 1945 (dominują księgi z XIX w.). Podobnie jak w przypadku ksiąg rzymskokatolickich roczniki z XX w. mogą znajdować się w archiwum ZAGS (zasady przekazywania ksiąg przyjęte na Ukrainie są podobne do polskich).

Informacje na temat parafii i lat z których pochodzą księgi można uzyskać na miejscu w AGAD.

Księgi metrykalne obrządku greckokatolickiego z przeszło 300 miejscowości na Wołyniu znajdują się w Archiwum Państwowym Obwodu Wołyńskiego w Łucku.

Księgi metrykalne wyznań ewangelickich przechowywane są, oprócz AGAD,

w Archiwach Państwowych w Przemyślu i Krakowie oraz Sekcji Ksiąg Zabużańskich USC.

Niewielki zbiór ksiąg Kościoła Ewangelickiego Augsburskiego i Helweckiego Wyznania ma też archiwum we Lwowie (kilkanaście ksiąg z 5 gmin), a archiwum w Łucku ksiąg Kościoła Ewangelicko-Augsburskiego (kilkanaście ksiąg z 7 gmin).

Księgi metrykalne wyznania mojżeszowego przechowywane w AGAD i innych archiwach oraz Urzędach Stanu Cywilnego zostały objęte akcją indeksowania w programie Jewish Records Indexing – Poland. Przed przystąpieniem do poszukiwań w księgach warto sprawdzić, czy metryki danej gminy nie zostały już zindeksowane.

Indeksy uwzględniają wszystkie wpisy metrykalne w danej księdze. Opis zawiera numer księgi, rok i numer dokumentu oraz podstawowe dane osobowe.

Informacje na temat projektu Jewish Records Indexing można znaleźć w Internecie na stronach [www.jewishgen.org/jri-pl](http://www.jewishgen.org/jri-pl) www.jri-poland.org

Księgi metrykalne wyznania mojżeszowego znajdują się również w Sekcji Ksiąg Zabużańskich USC.

Niewielki stosunkowo zbiór 411 ksiąg z 57 gmin wyznania mojżeszowego (stan na koniec 2009 r.) przechowuje Centralne Historyczne Archiwum Państwowe Ukrainy we Lwowie. Księgi pochodzą z lat 1791 –1942 (przeważają księgi z II połowy XIX w.)

Informacje na temat gmin i lat z których pochodzą księgi można uzyskać na miejscu w AGAD.

Księgi przeszło 30 okręgów metrykalnych z Wołynia znajdują się w Archiwum Państwowym Obwodu Wołyńskiego.

Na koniec można polecić skontaktowanie się z innymi, nie wymienionymi wyżej archiwami obwodowymi na Ukrainie, w których mogą znajdować sie księgi polskiej proweniencji.

Trzeba najpierw ustalić, w którym obecnym obwodzie należy poszukiwać interesującej nas miejscowości.

Adresy archiwów centralnych i obwodowych można znaleźć na stronie archiwów ukraińskich (dostępnej w j. ukraińskim i angielskim) [www.archives.gov.ua](http://www.archives.gov.ua/) Najbardziej przydatne Archiwum Państwowe Obwodu Iwanofrankowskiego (Stanisławowskiego) ul. Sahajdachnoho 42 a 76007 Ivano-Frankivsk e-mail [archives@daifo.org.ua](mailto:archives@daifo.org.ua) Archiwum Państwowe Obwodu Tarnopolskiego ul. Sahajdachnoho 14 46001 Ternopil e-mail [dato@ukrpost.ua](mailto:dato@ukrpost.ua) Archiwum Państwowe Obwodu Żytomierskiego ul. Okhrimova Hora 2 / 20 10003 Zhytomyr e-mail  $\frac{\text{arhiv } zt(\partial y) \text{dipost.}}{a}$ Archiwum Państwowe Obwodu Chmielnickiego ul. Hrushevskogo 99 29000 Khmelnytsky e-mail inf dahmo@hm.ukrtel.net Archiwum Państwowe Obwodu Czerniowieckiego ul. Stasyuka 20 58001 Chernivtsi e-mail e-mail [chernivtsiarhiv@gmail.com](mailto:chernivtsiarhiv@gmail.com) Archiwum Państwowe Obwodu Rówieńskiego ul. S. Bandery 26 a 33014 Rivne e-mail [daro@icc.rv.ua](mailto:daro@icc.rv.ua)

#### **Krótka charakterystyka ksiąg różnych wyznań**

Na wstępie należy zaznaczyć, że księgi metrykalne udostępniane są w Pracowni Naukowej w postaci mikrofilmów. Jeśli księga nie ma mikrofilmu, wyjątkowo udostępniany jest oryginał, pod warunkiem, że pozwala na to stan zachowania . Księgi metrykalne i akta parafialne / gminne od których wytworzenia nie minęło jeszcze 100 lat nie są udostępniane w Pracowni Naukowej AGAD.

Księgi wszystkich wyznań sporządzane były co najmniej w dwóch egzemplarzach. Jeden (oryginał) zostawał w parafii lub gminie, drugi (kopia) przekazywany był do archiwum kościelnego lub urzędu państwowego (księgi wyznania mojżeszowego).

W zbiorach AGAD znajdują się zarówno oryginały jak i kopie.

Jest to istotna informacja dla poszukujących, którzy dysponują wypisami z ksiąg sporządzonymi na przykład w okresie międzywojennym. Podane tam numery tomu i strony w księdze mogą dotyczyć innego egzemplarza i kierując się nimi w poszukiwaniach można dokumentu nie odnaleźć.

Najwięcej informacji przydatnych genealogowi zawierają księgi metrykalne różnych wyznań z zaboru austriackiego (przeważające w zbiorach AGAD) nieco mniej danych jest w księgach z zaboru rosyjskiego (w AGAD to księgi z Wołynia).

#### *Księgi metrykalne wyznania rzymskokatolickiego*

Obowiązek prowadzenia ksiąg metrykalnych na ziemiach polskich został wprowadzony na początku XVII w. Władze kościelne nakazały spisywanie ochrzczonych, bierzmowanych, zaślubionych i przyjmujących komunię na Wielkanoc. Nieco później nakazano rejestrowanie zmarłych. W XVIII w. zalecono prowadzenie oddzielnych ksiąg chrztów, ślubów i pogrzebów. Wpisy prowadzone były łącznie dla wszystkich miejscowości należących do parafii, w księgach bez podziału na rubryki.

W wyniku rozbiorów archidiecezja lwowska i diecezja przemyska znalazły się w Cesarstwie Austriackim, a diecezja łucka (łucko-żytomierska, obejmująca gubernię kijowską i wołyńską) w Cesarstwie Rosyjskim.

W Cesarstwie Austriackim księgi metrykalne zostały uznane za akta stanu cywilnego – uzyskały wiec rangę oficjalnego dokumentu. Prowadzone były w języku łacińskim. W dużych parafiach dla każdej miejscowości prowadzono oddzielną księgę, w małych parafiach jedną, ale wpisy z poszczególnych miejscowości miały być wyraźnie oddzielone.

Księgi starsze prowadzone były w formie opisowej, bez rubryk (np. duchowny pisał: Dnia piątego maja tysiąc osiemset sześćdziesiątego roku zjawił się u mnie Jan Makowski i okazał dziecię płci męskiej...)

Później księgi były rubrykowane, z czasem pojawiły się drukowane formularze. Zmienił się też ich charakter. Dotychczasowe księgi chrztów i pogrzebów zastąpiły księgi urodzeń i zgonów. Daty tych wydarzeń podawano przed datami posług religijnych (chrztu i pogrzebu). Od 1825 r. w księgach urodzeń należało podawać nazwisko akuszerki odbierającej poród, od 1858 r. w rubryce "rodzice" wpisywać obok matki i ojca również dane ich rodziców. Od 1886 r. należało zapisywać w księgach także dzieci nieżywo urodzone.

W wieku XIX i XX obok łaciny występuje w księgach język polski.

W diecezji łuckiej prowadzono księgi urodzeń/chrztów, ślubów, zgonów /pogrzebów dla całej parafii, oddzielne dla każdego roku. Najstarsze księgi są spisane w języku łacińskim, od lat trzydziestych XIX w. w języku polskim, a po 1848 roku po rosyjsku.

W księgach od połowy XIX w., prowadzonych w języku rosyjskim, był drukowany, obszerny formularz. W pierwszej rubryce podawano nazwisko zapisane po rosyjsku, a często i po polsku, co ułatwia nieco poszukiwania. Księgi te są jednak trudne do odczytania i prowadzenie w nich poszukiwań przez genealogów amatorów może nastręczać trudności.

#### *Księgi metrykalne obrządku greckokatolickiego*

Księgi metrykalne greckokatolickie prowadzone były według zasad przyjętych dla kościoła rzymskokatolickiego. Miały być spisywane w języku łacińskim, przeciw czemu buntowało się duchowieństwo unickie, żądając wprowadzenia do ksiąg ukraińskiego. Język ten dominuje w księgach z okresu międzywojennego, obok niego pojawia się polski.

Najstarsze księgi chrztów, ślubów i pogrzebów z XVIII wieku spisane są po rusku.

### *Księgi metrykalne Kościoła Ewangelickiego Augsburskiego i Helweckiego Wyznania*

Ten niewielki kościół - w okresie rozkwitu liczył 33 tysiące wiernych – tworzyli koloniści niemieccy napływający w II połowie XVIII w. do Austrii. Początkowo nie był uznawany przez państwo, z czasem tolerowany, a od 1861 r. zrównany w prawach z katolickim. Jego istotą było połączenie luteran i kalwinistów w jednej organizacji kościelnej.

Księgi metrykalne prowadzone były podobnie do katolickich. Dla mniejszych gmin spisywano urodzenia, śluby i zgony łącznie dla wszystkich miejscowości.

W większych gminach zakładane były oddzielne księgi dla filiałów, a z czasem pojawiły się księgi dla całej gminy, ale rejestrujące tylko urodzenia, śluby lub zgony.

W dużej części ksiąg występują indeksy osobowe sporządzane dla każdego roku oddzielnie, co ułatwia prowadzenie poszukiwań.

Dużą wagę przykładano do prowadzenia ksiąg konfirmacji (uroczystego przyjęcia do gminy ewangelickiej, na ogół w wieku 13-14 lat). W księgach tych – prowadzonych oddzielnie lub umieszczanych między urodzeniami a ślubami, podawano bardzo dokładne dane dotyczące konfirmowanej osoby.

W księgach przeważa język niemiecki. Część z nich jest bardzo trudno czytelna.

#### *Księgi metrykalne kościoła ewangelicko-augsburskiego z terenów Wołynia.*

Zasady ich prowadzenia były podobne jak w Kościele Ewangelickim Augsburskiego i Helweckiego Wyznania. Starsze księgi spisywane są w języku niemieckim. W końcu XIX w. wyparł go rosyjski, a w okresie międzywojennym pojawiły się wpisy po polsku.

Również w tych księgach trzeba się liczyć z trudnościami w odczytaniu zapisów.

#### *Księgi metrykalne wyznania mojżeszowego*

Religia żydowska w Cesarstwie Austriackim została prawnie uznana w 1789 r. Księgi metrykalne dla tego wyznania mieli prowadzić rabini. Od 1875 r. funkcję tę przejęli urzędnicy państwowi. W okresie międzywojennym przywrócono obowiązek prowadzenia ksiąg przez rabina.

Najstarsze z zachowanych ksiąg miały bardzo uproszczony system zapisu, odnotowujący tylko podstawowe dane (w przypadku urodzeń jedynie datę, imię dziecka i rodziców).

Z czasem formularz został rozbudowany na podobieństwo katolickiego.

Dodatkowe były rubryki dotyczące obrzezania (chłopcy) lub nadania imienia (dziewczynki).

Charakterystyczna dla wpisów w księgach metrykalnych urodzeń wyznania mojżeszowego jest duża ilość dzieci zarejestrowanych jako nieślubne. Większość małżeństw żydowskich zawierana była przed rabinem i nie potwierdzana przed urzędnikiem państwowym. Dlatego dzieci z takich związków rejestrowane były jako nieślubne. Zwykle w rubryce "uwagi" wpisywano wówczas, kto przyznał się do ojcostwa. Jest to o tyle istotne, że osoba posługująca się w dorosłym życiu nazwiskiem ojca mogła być zarejestrowana w księdze pod nazwiskiem matki.

Księgi wyznania mojżeszowego spisywane były po niemiecku, później po polsku.

#### *Księgi metrykalne wyznania prawosławnego*

Szczątkowy zbiór tworzy jedynie kilkanaście ksiąg (z diecezji wołyńskiej i diecezji poleskiej) z XIX i XX w. Księgi prowadzone były w językach rosyjskim lub polskim.

Wypada tu zauważyć, że księgi metrykalne nie zawsze i nie wszędzie prowadzone były w sposób staranny. Nie chodzi tu tylko o pismo, co z naszego punktu widzenia też jest ważne, ale o zasady dokonywania wpisów. Często nie dokonywano wpisów bezpośrednio w księdze, ale na luźnych kartkach, na podstawie których co jakiś czas uzupełniano księgę.

Kartki takie ginęły, o niektórych zapominano, stąd w wielu księgach na końcu dopisywano osoby wcześniej pominięte (najczęściej spotyka się z tym w księgach ewangelickich i mojżeszowych). Dlatego może się zdarzyć, że znając dokładną dzienną datę urodzenia czy zgonu nie znajdziemy wpisu w księdze.

Zdarzają się też zwykłe pomyłki – np. w aktach urodzeń dzieci jednego małżeństwa zapisane są różne nazwiska panieńskie matki. Wówczas najlepszą drogą do ustalenia właściwego jest odnalezienie aktu ślubu.

Liczne nieścisłości występują również w pisowni nazwisk. Jej zasady nie były ustalone i wiele zależało od staranności prowadzącego księgę. Różnice powstawały też przy zapisywaniu nazwisk w różnych językach, a potem ich tłumaczeniu (np. występujące obok siebie dwie wersje tego samego nazwiska – Nahorny i Nagórny).

Na marginesie, dla zainteresowanych uzyskaniem odpisów z ksiąg metrykalnych informujemy, że urzędowe odpisy wydawane w AGAD zawierają nazwisko w takiej formie, w jakiej występuje ono w konkretnym dokumencie, zaś imię spolszczone (dla obrządków katolickich np. Petrus –Piotr, Paulus – Paweł, Ahafia – Agafia) lub w brzmieniu oryginalnym (dla ewangelików i wyznań niechrześcijańskich np. Heinrich, Agnes, Ruchel, Mosze).

#### **Jak zamawiać księgi metrykalne**

Podczas pierwszej wizyty w AGAD należy wypełnić deklarację użytkownika. W deklaracji tej prócz danych osobowych wpisuje się zespoły akt z których będzie się korzystać oraz cel poszukiwań. W przypadku genealogów amatorów w rubryce tej należy wpisać, że poszukiwania dotyczą własnych przodków.

Po odszukaniu interesującej nas księgi metrykalnej w inwentarzu należy wypełnić zamówienie (rewers). Rewers składa się z trzech części – wszystkie muszą być wypełnione w ten sam sposób. Na rewersie trzeba wpisać nazwę zespołu z którego pochodzą akta, sygnaturę z inwentarza (jeśli przy opisie akt podany jest numer mikrofilmu to również ten numer) imię i nazwisko zamawiającego i datę złożenia zamówienia. Na każdą księgę składa się oddzielny rewers.

Przypominamy, że księgi metrykalne które zostały zmikrofilmowane są udostępniane wyłącznie w postaci mikrofilmów.

Zamówienia można składać również za pośrednictwem Internetu ( ze strony głównej AGAD należy wejść do działu Pracownia Naukowa i dalej Rewers on line).

Zainteresowani spoza Warszawy mogą wypożyczyć mikrofilmy z AGAD za pośrednictwem Archiwum Państwowego najbliższego miejsca zamieszkania. Zamawiający pokrywa wówczas koszty przesyłki pocztowej w obie strony. Szczegółowe informacje na temat korzystania z zasobu AGAD są podane na stronie archiwum w Dziale "Pracownia Naukowa"; można je uzyskać również telefonicznie lub osobiście w AGAD.

#### **Co jest wpisane w rubrykach ksiąg metrykalnych**

Księgi metrykalne sporządzane w języku polskim mają zazwyczaj i formularz po polsku, nie ma więc problemu ze zrozumieniem wpisów.

W przypadku ksiąg spisanych po łacinie (zasadniczo dla wyznania rzymskokatolickiego) trzeba poznać tytuły ksiąg i zawartych w nich rubryk.

Liber natorum – księga urodzonych

W księdze takiej znajdują się następujące rubryki:

W lewym górnym rogu strony wpisany jest rok z którego księga pochodzi Numerus – numer pozycji w księdze (nie zawsze wpisy były numerowane) Mensis/Natus/Baptisatus – Miesiąc/urodzony/ochrzczony (w tej rubryce podane są daty urodzenia i chrztu)

Numerus domus – numer domu (w miastach podawano nazwę ulicy i nr domu) Nomen – imię (jeśli są dwa imiona, to często z dopiskiem binomini /dwojga imion/)

Religio/Catholica/Aut Alia – religia/katolicka/albo inna (na ogół we właściwej rubryce stawiano ukośną kreseczkę)

Sexus/ Puer/Puella – płeć/chłopiec/dziewczynka (we właściwej rubryce stawiano ukośną kreseczkę)

Thori/Legitimi/Illegitimi – pochodzenie/legalne/nielegalne (we właściwej rubryce stawiano kreseczkę lub określano słownie)

Parentes/Nomen/ Conditio – rodzice/ imię/położenie (imiona i nazwiska rodziców i ich zatrudnienie)

Patrini/Nomen/Conditio – rodzice chrzestni/imię/położenie (imiona i nazwiska chrzestnych i ich zatrudnienie)

Pod wpisem (bez oddzielnych rubryk)

Baptizavit – ochrzcił (imię i nazwisko księdza, jego urząd)

Obstetrix – akuszerka (imię i nazwisko kobiety przyjmującej poród)

Liber Copulatorum – księga zaślubionych

W księdze takiej znajdują się następujące rubryki:

W lewym górnym rogu strony wpisany jest rok z którego księga pochodzi

Numerus – numer pozycji w księdze (nie zawsze wpisy były numerowane)

Mensis – miesiąc (data zawarcia ślubu)

Sponsus - Narzeczony

Numerus domus – numer domu (narzeczonego, niekiedy i narzeczonej)

Nomen – imię (imię i nazwisko narzeczonego, jego zatrudnienie, rodzice)

Religio/Catholica/ Aut Alia – religia/katolicka/albo inna Aetas – wiek (podawany w latach lub data urodzenia) Caelebs – nieżonaty /kawaler/ (we właściwej rubryce stawiano kreseczkę) Viduus wdowiec (we właściwej rubryce stawiano kreseczkę) Sponsa – Narzeczona Nomen Religio/Catholica/Aut Alia Aetas Caelebs – niezamężna /panna/ Vidua – wdowa Testes/Nomen/Conditio – świadkowie/imię/położenie (imiona i nazwiska świadków ślubu i ich zatrudnienie) Pod aktem adnotacja kto udzielił ślubu (zapisywano tam również terminy zapowiedzi a w przypadku niepełnoletnich informacje o zgodzie rodziców na zawarcie związku małżeńskiego) Liber Mortuorum – księga zgonów

Numerus – numer pozycji w księdze (nie zawsze wpisy były numerowane)

Dies Mortis/mensis – dzień śmierci/miesiąc (w tej rubryce data zgonu)

Numerus domus

Nomen Mortui – imię zmarłego (imię i nazwisko zmarłej osoby, jej zatrudnienie, stan cywilny)

Religio/Catholica/Aut Alia

Sexus/Masculinus/Feminina – płeć /męska /żeńska

Dies Vitae – dni życia (wiek zmarłego)

Morbus et Qualitas Morbus – choroba /przyczyna zgonu/

zazwyczaj pod aktem znajduje się informacja o dacie pogrzebu (Sepulivit die 27 Juni... – pochowany dnia 27 czerwca...) i nazwisku księdza który prowadził pogrzeb

Przy tłumaczeniu zapisów na polski przydatny jest *Słownik łacińsko-polski dla prawników* i *historyków* autorstwa J. Sondla, Kraków 1997 (II wydanie 2006 r.) Słownik znajduje się w księgozbiorze podręcznym w Pracowni Naukowej AGAD.

Warto wiedzieć i zapamiętać, że niektóre słowa w zapisach skracano.

Np. Obst. – to skrócenie od obstetrix - akuszerka

Dotyczy to również łacińskich nazw miesięcy. Są to: Januarius (styczeń), Februarius (luty), Martius (marzec), Aprilis (kwiecień), Maius (maj), Junius (czerwiec), Julius (lipiec), Augustus (sierpień). Te nazwy skracano zwykle do 3- 4 początkowych liter.

Począwszy od września możemy spotkać takie zapisy:

7 bris September (wrzesień)

8 bris October (październik)

9 bris November (listopad)

10 bris December (grudzień).

Trzeba zwrócić na to uwagę, by nie zasugerować się, że numer oznacza miesiąc, np. że 7 bris to lipiec.

Najczęściej spotykane w księgach określenia to:

baptizatio –chrzest, baptizatus – ochrzczony, conjugalis – małżeński, conjugatis – żonaty/ zamężna, conjuges – małżonkowie, copulatio – zaślubiny, defunctus/denatus – zmarły,

filius – syn, filia – córka, frater – brat, gemini – bliźnieta, illegitimus – nieślubny, infans – dziecko, juvenis – kawaler, liberi – dzieci, marita – żona, maritus – mąż, mater – matka, materna – matka chrzestna, matrimonialis – małżeński, matrimonium – małżeństwo/ślub, mortuus – zmarły, natus – urodzony, olim – nieżyjący/niegdyś, orphanus – sierota bez ojca, parentes – rodzice, pater – ojciec, patrini – rodzice chrzestni, pupillus – sierota bez matki,

quondam – zmarły/niegdyś, relicta – wdowa, relictus – wdowiec, secundo voto – powtórnie zamężna/żonaty, sepultura – pogrzeb, sepultus – pogrzebany/pochowany, soror – siostra, sponsa – narzeczona, sponsus – narzeczony, sponsor fidei – ojciec chrzestny, uxor – żona, uxoratus – żonaty, vidua – wdowa, viduus – wdowiec, virgo – dziewica/panna

Formularze w języku łacińskim spotyka się przede wszystkim w księgach wyznania rzymskokatolickiego. Korzystano z nich również w kościele greckokatolickim – zazwyczaj były w dwóch językach – po łacinie i ukraińsku, dlatego wystarczy znać określenia łacińskie.

Układ rubryk był taki sam jak w księgach rzymskokatolickich.

W księgach spisanych po ukraińsku trzeba zwrócić uwagę na nazwę miesiąca, jeśli zapisana jest słownie. Niektóre z nich różnią się od polskich :

I – siczeń, II – luty, III – berezeń, IV – kwitień, V – traweń, VI – czerweń, VII – lipen, VIII – serpeń, IX – wereseń, X- żołteń, XI – lystopad, XII - hrudeń

Wyjątkiem są tu księgi metrykalne rzymskokatolickiej diecezji łuckiej. Do prowadzenia w nich poszukiwań niezbędna jest umiejętność czytania w języku rosyjskim. Drukowane formularze są mocno rozbudowane, a księża nie zawsze ściśle je wypełniali.

W księdze urodzeń (mietriczeskaja kniga o rodiwszychsja) na pierwszym miejscu podawano nazwisko narodzonego (po rosyjsku lub po polsku); numer porządkowy; numer domu; płeć (w tej rubryce w niektórych parafiach wpisywano numer oznaczający, który to z kolei chłopiec lub dziewczynka urodzeni w danym roku – w ten sposób na koniec roku gotowa była statystyka); kto, kiedy i gdzie dziecko ochrzcił i jaki był rodzaj chrztu; kim byli rodzice, gdzie byli urodzeni i gdzie ochrzczeni; kto był obecny przy chrzcie (rodzice chrzestni); uwagi.

W księdze metrykalnej ślubów (mietriczeskaja kniga o brakosoczetawszychsja) stosowano również drukowane formularze. Na pierwszym miejscu umieszczano nazwisko mężczyzny, dalej numer domu; informacje kiedy wyszły zapowiedzi; dane dotyczące obojga nowożeńców, dane dotyczące rodziców nowożeńców i świadków ślubu.

W księdze metrykalnej zgonów (mietriczeskaja kniga umierszych) podawano nazwisko zmarłego; numer domu; kiedy, gdzie i z jakiej przyczyny zmarł i czy przyjął sakrament; czym się trudnił, jak długo żył, czy pozostawił po sobie dzieci; gdzie i kiedy został pochowany, kto był tego świadkiem.

W Kościele Ewangelickim Augsburskiego i Helweckiego Wyznania (zabór austriacki) bardzo często wykorzystywano formularze rzymskokatolickie po łacinie.

Jeśli posługiwano się oryginalnymi formularzami (mocno rozbudowanymi), to zawierały one następujące rubryki:

Księga metrykalna urodzeń (chrztów) – Taufbuch

(spotyka się też określenia od słów Geburt, geboren) zawierała rubryki: Fortlaufende Zaht –numer; Ort und Hausnummer – miejscowość, nr domu; Jahr, Monat, Tag der Geburt und der Taufe – daty urodzenia i chrztu; Name des Taufenden – udzielający chrztu; Taufname – imię i nazwisko dziecka; Geschlecht – płeć (w tej rubryce, jeśli nie było oddzielnej, wpisywano konfesję A. C. – konfesja augsburska lub H. C. – konfesja helwecka); Eltern des Tăuflings – des Vaters/der Mutter – informacja o rodzicach – imiona i nazwiska, zatrudnienie, gdzie mieszkają; Pathen, Tauf und Familennamen, Stad, Wohnort – informacje o rodzicach chrzestnych; Hebamme – imię i nazwisko akuszerki; Anmerkung – uwagi.

Księga metrykalna ślubów – Trauungsbuch, Traubuch

(spotyka się też określenia od słów getraufen, kopulirte). Na pierwszym miejscu był numer porządkowy, a dalej Name des Trauenden – udzielający ślubu; Jahr, Monat und Tag der Aufgebote/Trauung – daty zapowiedzi i ślubu; Bräutigam (dane o kawalerze) Name, Character und Eltern – imię i nazwisko, zatrudnienie, rodzice; Wohnung und Haus N. – miejsce zamieszkania i numer domu (tu też często zapisywano wiek, jeśli nie było oddzielnej rubryki); Religion – Evangelisch/katholisch – religia (tu wpisywano konfesję); Braut (dane o pannie) Geburtsort – dane o pannie i jej rodzicach; Geburts –Jahr, Monat und Tag (data urodzenia); Stand – stan cywilny (tu też wpisywano konfesję); Beistäbde, Name, Character, Wohnort – dane dotyczące świadków ślubu; Anmerkung – uwagi.

#### Księga metrykalna zgonów – Todtenbuch, Todtbuch

(spotyka się też określenia od słowa vestorben) otwierał numer porządkowy, dalej Name des Einsegnenden – imię i nazwisko zmarłego; Todes Jahr, Monat, Tag und Stunde – data i godzina zgonu; Tauf und Familiennamen des Gestorbenen, dessen Stad, oder Stad des Ehegatten, der Eltern und Geburtsort – dane dotyczące zmarłego – współmałżonek, rodzice, pozostawione dzieci, zatrudnienie, miejsce zamieszkania; Religion Evangel A.C./Evangel H.C.; Geschlecht – płeć; Geburts Jahr, Monat und Tag – data urodzenia; Krankheit und Todesart – przyczyna śmierci; Ort des Tosdes Hausnummer – miejsce zgonu; Ort wo und Tag, au welchem die Beerdigung geschehen – kiedy i gdzie miał miejsce pogrzeb; Anmerkung – uwagi

Księgi metrykalne Kościoła Ewangelickiego Augsburskiego z terenu Wołynia prowadzone były po niemiecku lub po rosyjsku. Wykorzystywano często formularze ewangelickie z Galicji (niemieckie) lub rzymskokatolickie z diecezji łuckiej (rosyjskie). W aktach spisywanych po rosyjsku podawano w nawiasach imiona i nazwiska po niemiecku.

Do dużej części ksiąg ewangelickich, jak wcześniej wspomniano, zachowały się indeksy alfabetyczne – w oddzielnych tomach, obejmujące kilkadziesiąt lat, lub wszyte w księgi po każdym roku którego dotyczą.

Formularze ksiąg metrykalnych wyznania mojżeszowego drukowane były przeważnie w języku niemieckim z polskim tłumaczeniem. W księdze urodzeń występują różne rubryki dla wpisania daty obrzezania (chłopcy) i nadania imienia (dziewczynki). Podawane jest też nazwisko obrzezającego, świadków, sandeka /sandaka/ (rola podobna do ojca chrzestnego w kościele rzymskokatolickim; pełnił ją często dziadek chłopca ze strony matki) i szamesa /zwanego też szkolnikiem/ (urzędnika gminnego obecnego przy obrzędach związanych rejestracją urodzeń, ślubów i zgonów).

W księgach zgonów oddzielną rubrykę poświęcano na wpisanie numeru karty oględzin zwłok i nazwiska osoby która je prowadziła. W akcie zapisywano również dokładną godzinę zgonu (wpisy te miały związek z zasadami religii żydowskiej, które nakazywały pochówek jak najszybciej po zgonie – co stało w sprzeczności z prawem nakazującym odczekanie 48 godzin).

#### **Jak prowadzić poszukiwania i na co zwrócić uwagę**

Sposób prowadzenia poszukiwań jest uwarunkowany tym, jaki stawiamy sobie cel.

Jeśli poszukujemy konkretnych osób, o których mamy informacje (na przykład rok urodzenia) zaczniemy poszukiwania od księgi, w której są zapisy tego roku. Jeśli natomiast chcemy znaleźć jak najwięcej krewnych w przeszłości musimy prowadzić znacznie szersze poszukiwania.

Jeśli mamy jakieś informacje, trzeba zacząć od ich sprawdzenia.

Powiedzmy, że dysponujemy współczesnym aktem zgonu w którym jest zapisane miejsce i rok urodzenia interesującej nas osoby. Po odszukaniu tego aktu urodzenia dowiadujemy się jak nazywali się rodzice, a często i dziadkowie

nowo narodzonego. Idąc wstecz od tej daty możemy wyszukać akt ślubu rodziców, z którego, oprócz znanych już informacji, dowiemy się dat urodzenia rodziców lub tego ile mieli lat gdy się pobierali. Na tej podstawie możemy szukać ich aktów urodzenia. Jeśli od daty ślubu do daty narodzin znanej nam osoby minęło kilka lat, możemy przyjąć, że nie było to pierwsze dziecko tej pary. Trzeba więc przeszukiwać księgi urodzeń pod kątem odnalezienia innych dzieci tej pary. W trakcie poszukiwań warto zwracać uwagę na numer domu odnotowany w akcie. W małych miejscowościach nie zmieniało się często adresu, dlatego przeszukując księgi urodzeń, ślubów i zgonów po numerach domów można szybko znaleźć więcej osób z tej rodziny.

Jeśli mamy mało konkretnych informacji o osobach, a wiemy, że rodzina mieszkała w danej miejscowości trzeba przeszukać wszystkie dostępne księgi. Trzeba zwracać uwagę i wynotowywać wszystkie osoby o danym nazwisku lub podobnie brzmiącym. Pisownia nazwisk ustaliła się na dobre dopiero w XX w., wcześniej stosowano różne zapisy w stosunku do tej samej osoby czy rodziny.

 Poprzez numery domów, można spróbować połączyć znalezione osoby w rodziny, a następnie zidentyfikować znaną nam postać z którąś z rodzin. Przede wszystkim staramy się prześledzić linię męską naszych przodków.

Jeśli osoba wymieniana w akcie nie należała do miejscowej parafii (czy gminy) podawano zazwyczaj skąd pochodziła. Są to istotne informacje – mogą rozszerzyć nasze poszukiwania i zwiększyć ilość odnalezionych przodków. Warto pamiętać, że tradycją jest branie ślubu w parafii panny młodej. Jeśli szukamy aktu ślubu, a znamy tylko miejsce zamieszkanie narzeczonego, możemy nie odnaleźć dokumentu.

Osobną sprawą są małżeństwa osób różnej wiary lub innego obrządku.

Te pierwsze spotyka się stosunkowo rzadko, natomiast związki między osobami obrządku rzymskokatolickiego i greckokatolickiego były częste. Poszukując dzieci z takich związków trzeba wiedzieć, że przyjęte było, iż synowie idą za

29

wiarą ojca, a córki za wiarą matki. Toteż dzieci takiej pary mogły być zapisane w księgach różnych obrządków i parafii.

Jeśli naszym celem było odnalezienie jak największej liczby osób z rodziny, to kończąc poszukiwania w księgach metrykalnych warto sprawdzić, tam gdzie jest to możliwe, czy osoby odnalezione w księgach zgonów znaleźliśmy wcześniej w księgach urodzeń.

#### **Gdzie poszukiwać ksiąg z terenów obecnej Litwy i Białorusi**

Przechowywany w AGAD szczątek zbioru ksiąg rzymskokatolickiej archidiecezji wileńskiej stanowią 3 księgi parafii Braszewicze w dekanacie Kobryń z lat 1811-1866.

Do zespołu ksiąg ewangelickich z Wołynia przechowywanych w AGAD zostały dołączone księgi konfirmacji z Wilna 1825-1940 oraz księgi metrykalne filiału Kalwaria (1844-1914) i filiału Wiłkowyszki (1843-1898) należących do gminy Mariampol.

Jako ciekawostkę można dodać, że w archiwum są przechowywane księgi ewangelickie z Windawy (Windau) w Kurlandii, obecnie Łotwa.

W Archiwum Państwowym w Białymstoku dostępne są mikrofilmy ksiąg metrykalnych parafii dawnego archidiakonatu białostockiego (oryginały znajdują się w Wilnie). Ich wykaz (w opracowaniu J. Szumskiego) znajduje się na stronie [www.bialystok.ap.gov.pl.](http://www.bialystok.ap.gov.pl/)

W Archiwum Archidiecezjalnym w Białymstoku ,ul. Warszawska 46, 15-077 Białystok, e-mail **aab**@bialystok.opoka.org.pl, są przechowywane szczątkowe akta parafii z dawnej archidiecezji wileńskiej (z terenu obecnej Litwy i Białorusi).

W Dziale Metrycznym tego archiwum są przechowywane odpisy ksiąg metrykalnych z dawnych dekanatów Grodno (1865-1937) i Łunna (1922-1937).

Archiwum Diecezjalne w Drohiczynie, ul. Kościelna 10, 17-312 Drohiczyn n. Bugiem, tel. (85) 665-78-05 wew. 310, przechowuje księgi metrykalne kilkudziesięciu parafii dawnej diecezji pińskiej. Szczegółowa informacja przygotowana przez ks. E. Borowskiego znajduje się na stronie [www.drohiczyn.opoka.org.pl](http://www.drohiczyn.opoka.org.pl/) (ze strony głównej należy wejść w "Instytucje", i dalej "Archiwum").

Archiwum USC Łódź Śródmieście przechowuje akta stanu cywilnego odtworzone w postępowaniu sądowym w latach 1947-1952.

Wszystkie osoby, które poszukują swoich korzeni na ziemiach dawnej Litwy muszą zwrócić się zarówno do archiwów obecnej Litwy jak i Białorusi.

Zapytania na Litwę można kierować pod adresem:

Litewskie Państwowe Archiwum Historyczne /Lietuvos valstybes istorijos archyvas/

LT – 03134 Vilnius, Gerosios Vilties g.10 e-mail istorijos.archyvas $\omega$ lvia.lt W archiwum tym znajdują się metryki z przeszło 600 parafii rzymskokatolickich z terenu obecnej Litwy i przeszło 200 parafii z terenu obecnej Białorusi. Jest tam również po kilkadziesiąt ksiąg gmin ewangelicko-augsburskich i ewangelicko-reformowanych, unickich i wyznania mojżeszowego oraz przeszło 200 parafii prawosławnych.

Adresy innych archiwów litewskich znajdują się na stronie [www.archyvai.lt](http://www.archyvai.lt/) (zasoby istniejącego kiedyś archiwum metrykalnego przy ul. Kalinauskago w Wilnie zostały włączone do zasobu archiwum historycznego).

Obecnie trwają prace nad projektem digitalizacji ksiąg metrykalnych z archiwów litewskich.

Informacje na ten temat znajdują się na stronie [www.epaveldas.lt](http://www.epaveldas.lt/) (dostęp 30.12.2010)

31

Drugim projektem jest digitalizacja zabytków piśmiennictwa i sztuki z zasobów kościelnych archidiecezji wileńskiej. Informacje o projekcie BARIS można znaleźć na stronie <http://www.kf.vu.lt/baris/Faksimiles.html> (dostęp 30.12.2010).

 Na stronie archiwów białoruskich [www.archives.gov.by](http://www.archives.gov.by/) dostępna jest baza danych zbliżona do naszego PRADZIADA. Ze strony głównej (w j. angielskim lub rosyjskim) należy przejść do działu *Genealogia.* 

Oddzielnie publikowane są dane o księgach rzymskokatolickich oraz prawosławnych i greckokatolickich ( te łącznie).

Bezpośrednie wejścia:

Księgi rzymskokatolickie [www.archives.gov.by/index.php?id=640747](http://www.archives.gov.by/index.php?id=640747) (dostęp 30.12.2010)

Księgi prawosławne i greckokatolickie

[www.archives.gov.by/index.php?id=244873](http://www.archives.gov.by/index.php?id=244873) (dostęp 30.12.2010)

Baza skonstruowana jest w oparciu o współczesny podział administracyjny Białorusi (bez uwzględnienia struktur kościelnych).

Zapytania na Białoruś należy kierować do Departamentu Archiwów i Biurowości Ministerstwa Sprawiedliwości Republiki Białoruś,

ul. Kollektornaja 10, 220004 Mińsk e-mail [belcom@archives.gov.by](mailto:belcom@archives.gov.by)